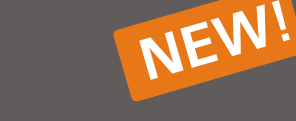

# **OSZICON**

**Dosing container for difficult bulk solids**

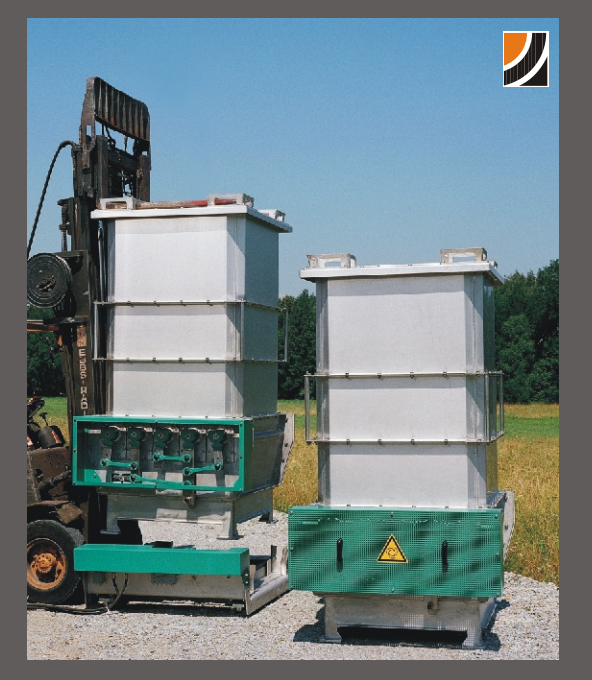

- Under the pending container you see a **1** discharge & dosing station. Within minutes any container can be coupled to it. Without tools!
- The discharge & dosing station unlocks the **2** tip bars in the container and moves them hydraulically back and forth. Even extremely cohesive bulk cargos are thereby safely and in dosed form discharged.

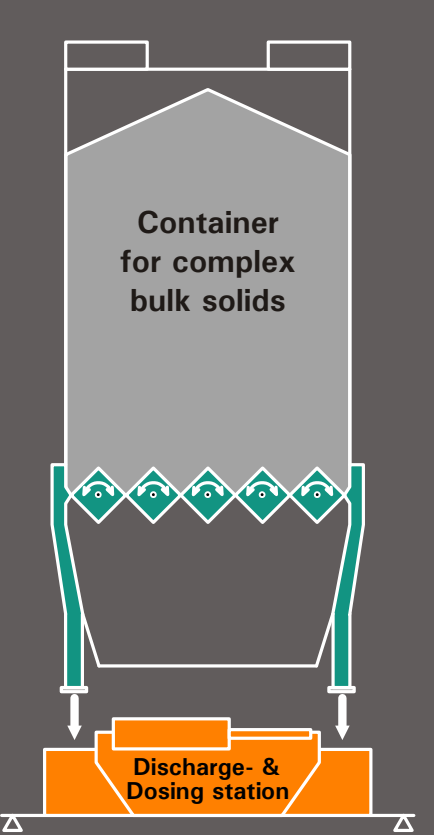

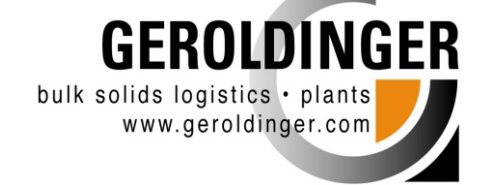

## **OSZILLOMAT + CONtainer = OSZICON**

The idea to combine the functionality of containers with our approved discharge and dosing system OSZILLOMAT has been developed due to precise market demand.

Until now, there has been no solution for feeding automatically and in dosed form really difficult bulk solids from smaller containers.

By its bar discharge over the complete section bridges are completely excluded in the OSZICON.

Rather mass flow is enforced. That assures reliable discharge also of extremely cohesive bulk solids and solves any decomposition problems. An exact dosing is possible.

## **OSZICON establishes new possibilities of the LOGISTICS FOR DIFFICULT BULK SOLIDS**

- **Z** Combining processes user-defined with each other
- **Z** Buffering the most different bulk solids space-savingly in quantities of up to 2 m<sup>3</sup> per container
- **Fast product changes within minutes by different containers which are supplied via a discharge station**
- **Z** Removing volumetrically or gravimetrically subsets from containers without leaving remaining quantities in the discharging station
- **Automatic dosing directly out of the container (continuously or discontinuously)**
- $\mathbb Z$  Safe discharge with variable performance

## **Flexibly adjustable to process sequences by modular structure**

#### **The containers. Flexible buffers regarding bulk solids & single volume**

They consist of the discharge and dosing system OSZILLOMAT (in consistent installation size) and an octagonal buffer which offers depending on the height 1 to 2  $m<sup>3</sup>$  of useable volume. Within a maximum of 5 minutes and without any tools each container can be coupled to a discharge and dosing station. During the filling, storage and transport of the containers the bars are fixed in closed position. The containers are transported with industrial trucks as lift trucks or cranes and are up to triply stackable.

#### **The discharge and dosing station: an intelligent base**

A stationary base frame with centring corners and hydraulic drive discharges the containers. The local operation is realised via a PLC. At each interface where a discharge and dosing station is installed  $\frac{1}{3}$ any bulk solids might be supplied from the different containers.

oszicon - page 1/2

## **OSZICON N W! <sup>E</sup>**

**Dosing container for difficult bulk solids**

### **Options:**

Base station with weighing possibility Performance in GMP Approved for all ex-zones Container identification (for maximum product safety and transparency)

## **DESIGN:**

Materials: C steel coated; stainless steel (1.4301; 1.4571) also combined)

Useable volume: 1 to 2 m<sup>3</sup> max. 2 to

Different container coverings for: Rainproofbag Bag feeding with connecting piece

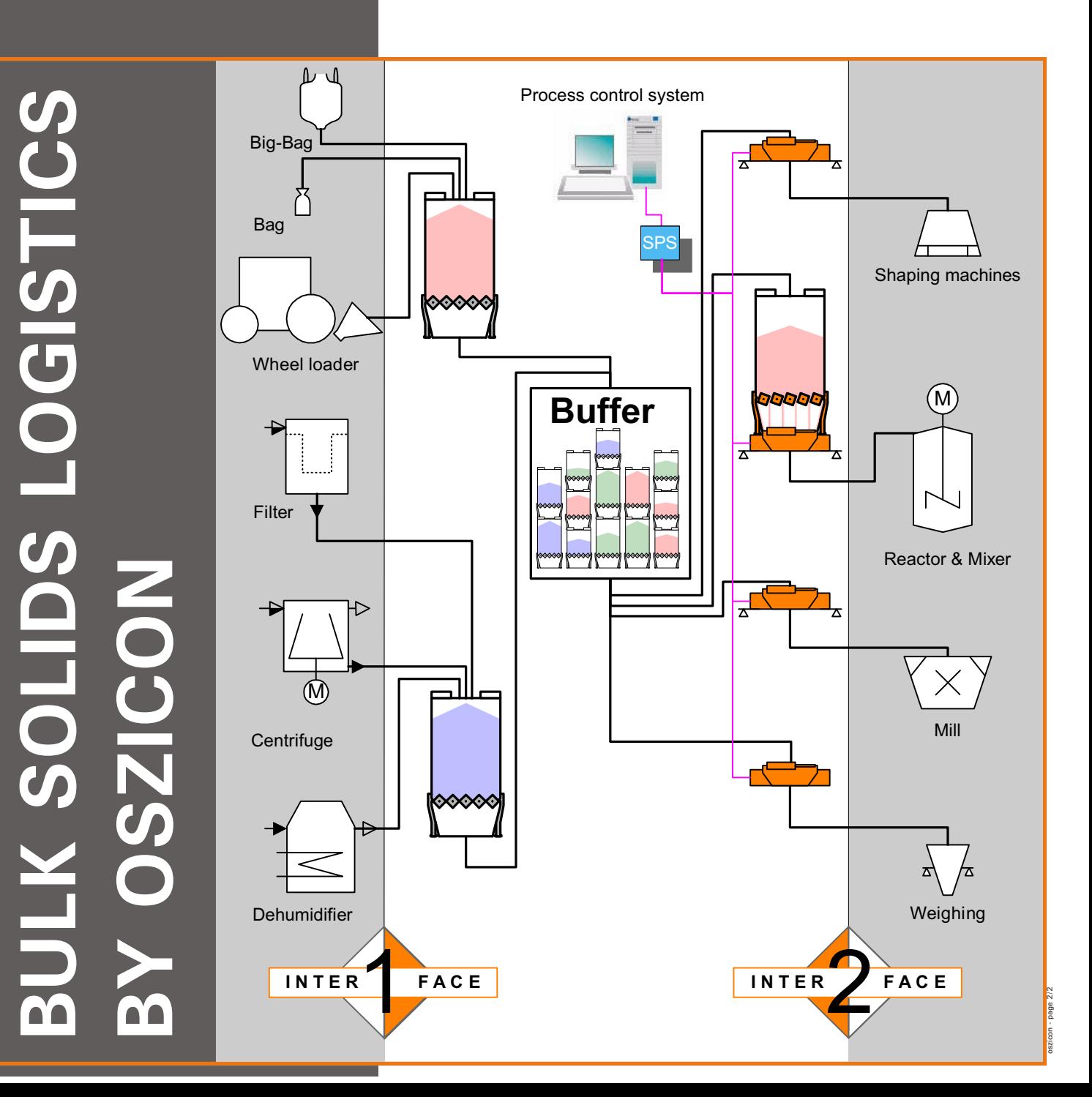

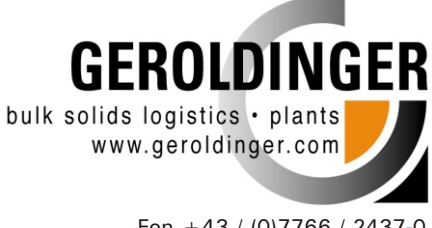

Fon +43 / (0)7766 / 2437-0 Fax +43 / (0)7766 / 2437-24 office@geroldinger.com